# [Upgrade to revision]

# Renesas Flash Programmer V3.04.00

R20TS0262EJ0100 Rev.1.00 Jan. 16, 2018

#### **Outline**

We will revise the Renesas Flash Programmer, a software tool for programming flash memory, and change the version number from V3.03.01 to V3.04.00.

Refer to the URL below for an overview of the Renesas Flash Programmer. <https://www.renesas.com/rfp>

#### **1. Description of Revision**

#### **1.1 Addition of Supported MCUs**

Support for the MCUs listed below will be newly added.

- (1) RH850 family
	- RH850/D1M group

R7F701441, R7F701442, R7F701461, and R7F701462

● RH850/F1H group

R7F701511, R7F701512, R7F701526, and R7F701528

RH850/F1KM group

R7F701644, R7F701645, R7F701646, R7F701647, R7F701648, R7F701649, R7F701650, R7F701651, R7F701652, R7F701653, R7F701684, R7F701685, R7F701686, R7F701687, R7F701688, R7F701689, R7F701690, R7F701691, R7F701692, R7F701693, R7F701694, and R7F701695

- (2) RL78 family
	- RL78/G11 group

R5F1051A and R5F1054A

- (3) Renesas Synergy Microcontroller
	- S5D5

R7FS5D57C

#### **1.2 Items to be Newly Supported**

The functions described below are to be added.

(1) Support for the E2 emulator for the RX family

The E2 emulator is now made available for the RX family. Refer to the URL below for an overview of the E2 emulator. <https://www.renesas.com/e2>

(2) Addition of a function to display checksums of files in each flash memory area

Applicable MCUs: RH850, RX, and RL78 families

[File Checksum] is added in the [File] menu. The checksums of each program file area can be output in the log output panel by selecting [File Checksum]. For the RL78 family, calculating a checksum of a specified block range is also available.

(3) Addition of a function to cancel the license authentication

A function to cancel the license authentication is added. This function is useful for transferring a license to another PC.

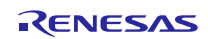

# **2. Updating Your Product**

Online updating of the Renesas Flash Programmer is available. Download the installer from the URL below to install the program. The installer will be available from January 22. [https://www.renesas.com/rfp\\_download](https://www.renesas.com/rfp_download)

#### **3. Obtaining the Evaluation Edition**

Before purchasing the product, you can evaluate its performance and functionality by using the evaluation edition. To do so, download the evaluation edition from the Web page at the URL below.

The installer will be available from January 22.

[https://www.renesas.com/tool\\_evaluation](https://www.renesas.com/tool_evaluation)

# **4. How to Purchase the New Software**

For product ordering, contact your local Renesas Electronics marketing office or distributor with the following information.

For product pricing, make inquiries in the same manner.

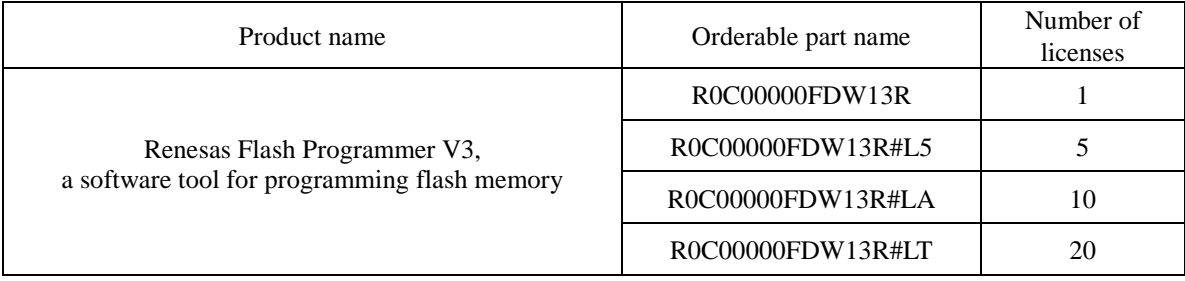

Remarks: The license is a shrink-wrap contract, and one license is for use on one PC.

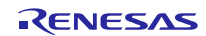

# **Revision History**

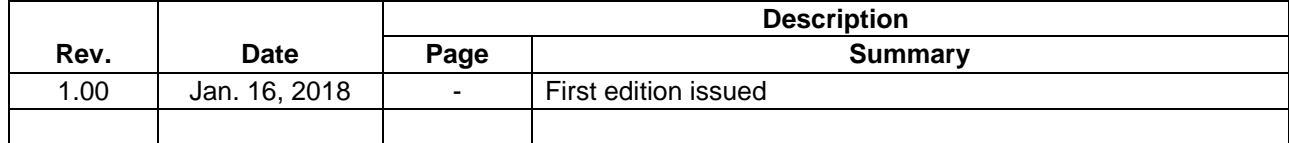

TOYOSU FORESIA, 3-2-24 Toyosu, Koto-ku, Tokyo 135-0061 Japan Renesas Electronics Corporation

■Inquiry https://www.renesas.com/contact/

Renesas Electronics has used reasonable care in preparing the information included in this document, but Renesas Electronics does not warrant that such information is error free. Renesas Electronics assumes no liability whatsoever for any damages incurred by you resulting from errors in or omissions from the information included herein.

The past news contents have been based on information at the time of publication. Now changed or invalid information may be included.

The URLs in the Tool News also may be subject to change or become invalid without prior notice.

All trademarks and registered trademarks are the property of their respective owners.

© 2018 Renesas Electronics Corporation. All rights reserved. TS Colophon 2.1

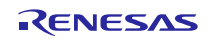